# **pixbet baixar grátis**

- 1. pixbet baixar grátis
- 2. pixbet baixar grátis :apostas futebol facil
- 3. pixbet baixar grátis :roleta de coisas aleatorias

## **pixbet baixar grátis**

#### Resumo:

**pixbet baixar grátis : Bem-vindo ao mundo eletrizante de caeng.com.br! Registre-se agora e ganhe um bônus emocionante para começar a ganhar!**  contente:

## **pixbet baixar grátis**

Apostar no Pixbet é uma ótima opção para aqueles que desejam entrar no mundo das **apostas online**. Com saques rápidos e depósitos mínimos acessíveis, é fácil entender por que essa casa de apostas está se tornando cada vez mais popular entre os brasileiros.

## **pixbet baixar grátis**

Para começar, é necessário realizar um **cadastro** na plataforma e fazer um **depósito** (mínimo de R\$ 1). Após isso, é possível navegar pelo site ou app em pixbet baixar grátis busca do esporte desejado e realizar uma aposta simples ou múltipla. Ao acertar o palpite, ganhe o valor apostado multiplicado pelas odds.

### **Vantagens de apostar no Pixbet?**

A **rapidez e agilidade** são características marcantes da Pixbet. Desde o depósito até o saque, tudo é processado rapidamente, o que é uma vantagem para quem não gosta de esperar. Ademais, a plataforma permite a utilização do mercado Dupla Chance nas apostas personalizadas, além de disponibilizar um aplicativo móvel para facilitar o acesso.

### **Como fazer um saque no Pixbet?**

Para sacar suas ganâncias, basta ir até o site da Pixbet, selecionar a opção "Saques" e escolher o valor desejado. Em seguida, o sistema irá fornecer um código Pix que deverá ser usado para confirmar a operação no seu banco.

## **Entendendo as Odds**

As **odds** são um fator importante para calcular o potencial lucro em pixbet baixar grátis uma aposta. Quanto maior a chances, maior o potencial lucro. No entanto, é importante lembrar que maior risco está associado às maiores odds.

### **Dicas para Apostar no Pixbet**

Aqui estão algumas dicas para quem está começando:

- Utilize as odds a seu favor:
- Defina um limite de valor para apostar;
- Acompanhe o esporte em pixbet baixar grátis que deseja apostar.

## **Conclusão**

Apostar no Pixbet pode ser vantajoso, mas é importante lembrar que se trata de um processo que deve ser feito com responsabilidade. Sempre verifique pixbet baixar grátis situação financeira antes de fazer uma aposta e tome decisões informadas.

#### [premier bet apostas online](https://www.dimen.com.br/premier-bet-apostas-online-2024-07-04-id-39767.pdf)

Quantos saques por dia pode fazer na JETOPLAN.Br.PR.PT.PAIXBET?PAZ?PREMIUM.PROPANTAS?POLÍTICA?PRINCIPAIS!PLUS? PT?

Quantos saques por dia pode fazer no

? Em um dia, os jogadores podem fazer 0 apenas um saque Pixbix Pix em pixbet baixar grátis pixbet baixar grátis conta de aposta, com um valor máximo de

0.000? Pix.Pixbet Pix Pix por 0 seu dinheiro Pix, PixBix em pixbet baixar grátis seu cartão Pix e

## **pixbet baixar grátis :apostas futebol facil**

#### \*\*Comentário do Site Admin\*\*

A promoção de Apostas Grátis da Pixbet é uma ótima oportunidade para novos usuários ganharem dinheiro extra sem arriscarem seu próprio dinheiro. A aposta grátis de R\$ 12,00 é uma quantia significativa que pode ser usada para fazer uma aposta em pixbet baixar grátis qualquer evento esportivo. Se a aposta for vencedora, o usuário receberá o valor do lucro em pixbet baixar grátis pixbet baixar grátis conta. Isso significa que o usuário pode ganhar dinheiro sem ter que investir seu próprio dinheiro.

Esta promoção é especialmente benéfica para novos usuários, pois lhes dá a oportunidade de conhecer a plataforma Pixbet e fazer uma aposta sem riscos. É importante notar que a aposta grátis só pode ser usada uma vez, por isso é importante usá-la com sabedoria.

Além disso, a Pixbet é uma casa de apostas online confiável e confiável. Eles oferecem uma ampla gama de eventos esportivos para apostar e têm um excelente atendimento ao cliente. Se você está procurando uma maneira de ganhar dinheiro extra sem arriscar seu próprio dinheiro, a promoção de Apostas Grátis da Pixbet é uma ótima opção.

## **pixbet baixar grátis**

Jogar no Pixbet é uma das operações de entretenimento mais populares em pixbet baixar grátis Brasil. com um variado jogos disponíveis, você pode se divertindo e ganhar dinheiro também Mas como jogar sem pixa? Este artigo vai te ajudar a tornar o processo ainda melhor!

## **pixbet baixar grátis**

- Primeiramente, você precisará acessar o site do Pixbet.
- Depois de acesso ao site, você vai ver uma variadade das operações dos jogos. Seleção o jogo que deseja jogar
- Após seletivo o jogo, você prescisará realizar uma aposta. Você pode escolher entre diferentes tipos de apostas como pontos e ouro
- Depois de realizar uma aposta, você pode vir a jogar um jogo. O jogo poder ser Umaroleta

blackjack ou qualquer outro jogador disponível no Pixbet!

- Ao final do jogo, você pode verificar se você ganhou ou perdeu.
- Sevovê ganhar, o seu primeiro será creditado na pixbet baixar grátis conta do Pixbet.

### **Dicas para jogar no Pixbet Brasil**

Além disto, aqui está o algumas diz para você tener um mejor chance de ganhar no Pixbet:

- Aprenda como regras do jogo antes de começar a jogar.
- Aproveite os bonificação e promoções de obras pelo Pixbet.
- Não jogo alem de suas possibilidades financeiras.
- Tente jogar com uma estratégia e não apenasde improviso.

## **Encerrado Conclusão**

Com este guia, você aprendeu como jogar no Pixbet e também obteve algumas dicas para ajudar-lo um ganhar. agora é pixbet baixar grátis vez de tocar uma variedade do pixistão que faz parte da experiência com os jogos digitais em pixbet baixar grátis todo mundo /p>

## **pixbet baixar grátis :roleta de coisas aleatorias**

## **Venice Bienal: Todo el mundo es extranjero en alguna parte**

La 60.ª Bienal de Venecia ha dejado a la audiencia incierta sobre la capacidad del arte para unirnos en un mundo en crisis. La exhibición está llena del bullicio de voces discordantes y propósitos cuestionables.

### **Extranjeros en todas partes**

La frase "Extranjeros en todas partes" estampa el bienal en carteles, lados de autobuses acuáticos, neón y entradas a los sitios emblemáticos. Es una obra de arte itinerante del artista "readymade" Claire Fontaine. La frase, cargada de ambigüedad, celebra la diferencia y la multitud de voces que llenan la ciudad.

### **Una historia de orígenes y migraciones**

Un mural colorido de indígenas Huni Kuin de Brasil describe un viaje ancestral a través del estrecho de Bering. El arte y la vida en el bienal convergen en obras poderosas que reflejan narrativas de migración.

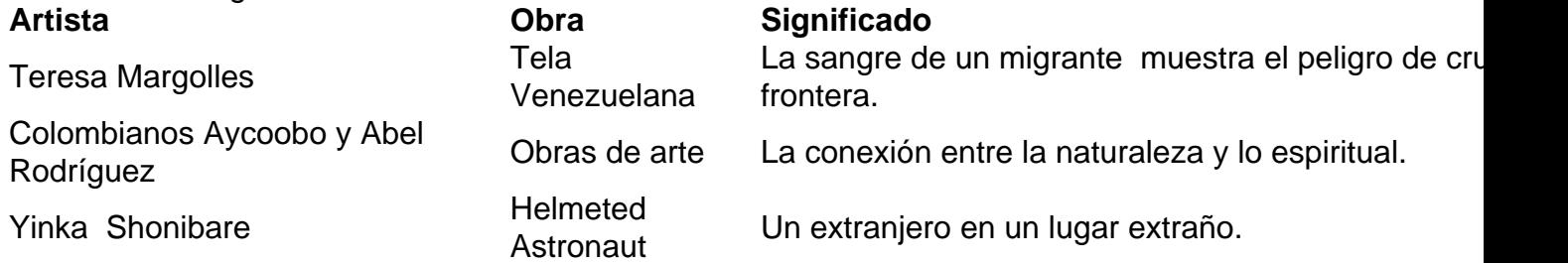

## **Un viaje a través del bienal**

El bienal es una exploración transdisciplinaria y transtemporal que incluye a Brasil, Argentina,

Sudán, Nigeria, Chile y Arabia Saudita. Artistas indígenas y del sur global presentan obras que abordan temas como la violencia, la resistencia y el hogar.

Author: caeng.com.br Subject: pixbet baixar grátis Keywords: pixbet baixar grátis Update: 2024/7/4 21:35:53